Учреждение образования «Белорусский государственный экономический университет»

УТВЕРЖДАЮ Ректор учреждения образования "Белорусски**й г**осударственный экономиузий университет"  $-\frac{\text{B.IO.III}$ утилин<br>2021 г.  $\frac{66}{100}$  2021 г. Регистрационный № УД*А590-2*//уч.

#### **КОМПЬЮТЕРНАЯ ГРАФИКА**

Учебная программа учреждения высшего образования по учебной дисциплине дляспециальности 1-25 01 12 «Экономическая информатика»

Учебная программа составлена на основе ОСВО 1-25 01 12-2013 и типового учебного плана учреждения высшего образования по специальности 1-25 01 12 «Экономическая информатика», дата утверждения 19.05.2021, регистрационный номер № У 25-1-011/пр-тип.

#### **СОСТАВИТЕЛИ:**

*Новиков В.А.,* доцент кафедры экономической информатики учреждения образования «Белорусский государственный экономический университет», кандидат технических наук, доцент

### **РЕЦЕНЗЕНТЫ:**

*Сошников J1.E.,* доцент кафедры информационных технологий учреждения образования «Белорусский государственный экономический университет», кандидат физико-математических наук, доцент

*БуснюкН.Н.,* доцент учреждения образования «Белорусский государственный технологический университет», кандидат физикоматематических наук, доцент

## **РЕКОМЕНДОВАНА К УТВЕРЖДЕНИЮ:**

Кафедрой экономической информатики учреждения образования «Белорусский государственный экономический университет» (протокол № 12 от 29.04.2021 г. );

Научно-методическим советом учреждения образования «Белорусский государственный экономический университет» (протокол № 5 от *12.06 2021*).

Учебная программа разработана в соответствии со стандартами специальностей управленческого профиля, утвержденными Министерством образования Республики Беларусь, а также на основе публикаций в отечественной и зарубежной научной литературе по информационным технологиям.

Подготовка специалиста экономического профиля требует уверенного владения возможностями, предоставляемыми компьютерными технологиями. На современном этапе актуальным является умение специалистов производить работу в редакторах растровых и векторных изображений.

Учебная дисциплина «Компьютерная графика» является одной из ряда специальных дисциплин в области компьютерных технологий, изучаемых студентами экономических специальностей на протяжении всего курса обучения.

**Цель учебной дисциплины** - формирование у студентов базовых знаний, умений и навыков, направленных на разработку и редактирование графических изображений в организации.

Выпускник должен обладать следующими компетенциями:

СК-4. Использовать возможности программных средств для создания и редактирования изображений в среде современных графических редакторов.

В результате изучения учебной дисциплины студент должен *знать:*

- основные форматы изображений;

- возможности стандартных средств для просмотра рисунков и цифровых фотографий;

- возможности средств для создания и редактирования изображений с целью повышения эффективности рекламных мероприятий;

основы колористики.

*уметь:*

*-* выполнять просмотр рисунков стандартными программами Windows и Microsoft Office;

- устанавливать и использовать современные графические пакеты программ для решения экономических задач;

- создавать и редактировать растровые изображения в редакторе AdobePhotoshop;

- создавать и редактировать векторные изображения в редакторе CorelDraw.

Изучение дисциплины «Компьютерная графика» предполагает, что студенты обладают знаниями о системном и прикладном программном обеспечении, а также имеют навыки работы с операционной системой Microsoft Windows на уровне пользователя персонального компьютера.

Всего часов по дисциплине –  $108\mathrm{,}$  из них всего часов аудиторных –  $60\mathrm{,}$ в том числе 26 часов – лекции, 34 часа – лабораторные занятия. Рекомендуемая форма контроля — зачет.

#### **Тема 1. ПОНЯТИЕ КОМПЬЮТЕРНОЙ ГРАФИКИ И СОДЕРЖАНИЕ ДИСЦИПЛИНЫ**

Предмет и содержание дисциплины, ее связь с другими дисциплинами.

Понятие компьютерной графики. Использование компьютерной графики в сети Интернет. Тенденции развития компьютерной графики. Аспекты национальной безопасности, защиты информации в сфере ИКТ.

#### **Тема 2. ВИДЫ КОМПЬЮТЕРНОЙ ГРАФИКИ**

Классификация и краткая характеристика видов компьютерной графики.

Основные направления современной компьютерной графики. Применение компьютерной графики.

Виды компьютерной графики. Классификация современного программного обеспечения обработки графики.

Основные понятия растровой и векторной графики, их сравнительная характеристика. Достоинства и недостатки разных способов представления изображений. Примеры программ растровой и векторной графики.

Основные характеристики растровых изображений: разрешение, глубина цвета, тоновый диапазон.

Форматы графических файлов, их возможности, достоинства и недостатки, сравнительная характеристика и алгоритмы сжатия. Формат PCX и групповое кодирование. Формат BMP. Формат TGA (Targa). Формат GIF. Алгоритм сжатия LZW для GIF. Формат JPEG и алгоритм сжатия с потерями. Формат RAW для профессионального использования. Формат FIF и фрактальное сжатие.

Фрактальная графика. Понятие о фрактальной графике.

#### **Тема 3. ОСНОВНЫЕ ПОНЯТИЯ КОМПЬЮТЕРНОЙ ГРАФИКИ**

Настольные издательские системы.

Устройства ввода. Сканеры, дигитайзеры/графические планшеты. Цифровые фото и видеокамеры.

Устройства вывода (мониторы, принтеры, плоттеры, цифровые проекторы).

Цветовые модели

Законы аддитивного синтеза цвета (законы Грассмана). Модель RGB.

- Субстрактивная модель CMY, CMYK
- Новые технологии печати
- Яркостно-независимая модель Lab (модель Рунге)

Модель яркость-насыщенность-цвет HSB (модель Оствальда или Манселла)

Преобразование между цветовыми моделями.

Разрешение изображения и его размер (разрешение экрана, разрешение

печатающего устройства, разрешение изображения). В зависимости от устройства, на котором выводится изображение, возможно использование следующих единиц измерения разрешения: spi (sample per inch) элементов на дюйм; dpi (dot per inch) точек на дюйм; ppi (pixel per inch) пикселей на дюйм; lpi (line per inch) линий на дюйм.

Пространственное разрешение и линеатура

Характеристики цвета. Светлота, насыщенность, тон.

Муар, растискивание точки.

Колористика:

- Цветовые контрасты
- Цветовой круг Гете
- Цветовой круг Иттена
- Большой цветовой круг Оствальда
- Передача глубины пространства цветом
- Эмоциональное воздействие цветом
- Психологическое восприятие цвета

Воздействие графики:

- Постмодернистская реклама
- Мозговой штурм: руководящие принципы
- Критика как инструмент совершенствования креативного процесса.
- Четыре R дизайна
- Правила шрифтовых надписей
	- Баннеры

Копирайторский стиль — основные приемы.

# **Тема 4. СРЕДСТВА ДЛЯ РАБОТЫ С РАСТРОВОЙ ГРАФИКОЙ**

Средства просмотра и каталогизации изображений. Работа с программой просмотра изображений и факсов Windows. Использование программ-каталогизаторов: Microsoft Office Picture Manager и ACDSee32. Поиск рисунков на компьютере.

Средства обработки изображений.

Стандартная программа для рисования Microsoft Paint.

Графический редактор Adobe Photoshop (интерфейс программы, шструменты редактора, инструментальные палитры).

Системы оптического распознавания текста и изображений. Сканирование и распознавание документов при помощи FineReader.

#### **Тема 5. РАБОТА С РАСТРОВОЙ ГРАФИКОЙ**

Меню и палитры Adobe Photoshop. Инструменты рисования, заливки и ретуши Adobe Photoshop.

Обработка растровых изображений при помощи программы Adobe Photoshop.

Способы выделения, редактирования и трансформации элементов изображения.

Динамический диапазон. Гамма-коррекция. Местная коррекция и ретушь.

Создание коллажей. Эффекты. Коррекция изображений, устранение дефектов съемки.

Многослойные изображения. Работа со слоями.

Коррекция изображений.Работа с текстом.

Каналы и маски.

**Фильтрация изображений:** Понятие линейного фильтра. Задание ядра фильтра. Фильтрация на границеизображения. Сглаживающие фильтры. Гауссовский фильтр. Контрастноповышающие фильтры. Нахождение границ.

Разностные фильтры. Фильтр Прюита. Фильтр Собеля. Нелинейные фильтры. Создание анимации.

Использование сканированных документов. Работа с рисунками.

#### **Тема 6. СРЕДСТВА СОЗДАНИЯ ВЕКТОРНЫХ ИЗОБРАЖЕНИЙ**

Понятие векторной графики.

Основные редакторы векторной графики: CorelDRAW, Adobe Illustrator,Adobe Freehand, CorelXara.

Свойства объектов векторной графики.

Векторный редактор CorelDRAW.

#### **Тема 7. РАБОТА С ВЕКТОРНОЙ ГРАФИКОЙ**

Принципы работы и основные возможности системы CorelDRAW.

Окно программы. Средства повышенной точности, линейки, сетки, направляющие.

Команды главного меню, панель инструментов. Способы создания графического изображения. Графические примитивы.

Основные операции с объектами. Выделение фрагментов изображений. Построение сложных изображений на основе стандартных объектов. Редактирование геометрической формы объекта, изменение формы с помощью инструментов.

Создание объектов произвольной формы, кривая Безье. Управление масштабом объекта, упорядочение, размещение объектов, группировка и соединение объектов.

Работа с цветом, прозрачность объекта, цветоделение.

Использование спецэффектов, перспектива, тень, объем.

Работа с текстом. Развитые возможности использования текста: простой, фигурный.

Растровая графика в CorelDRAW. Импорт изображений. Преобразование растровых и векторных изображений. Совместное использование CorelDRAW и Adobe Photoshop.

#### **Тема 8. ТРЕХМЕРНАЯ ГРАФИКА**

Понятие трехмерной графики. Получение трехмерного изображения на

плоскости.

Моделирование сцены в трехмерной графике. Рендеринг. Технологии рендеринга.

Редакторы трёхмерной графики 3ds Max, Maya. Область применения редактора 3ds Мах. Область применения редактора Maya.

Редактор технической графики КОМПАС.

#### **Тема 9. ФРАКТАЛЬНАЯ ГРАФИКА**

Классификация фракталов.

Геометрические фракталы. Кривая Коха, снежинка Ко ха, Дракон Хартера-Хейтуэя. Использование L-систем для построения «дракона». Ковер и треугольник Серпинского.

Алгебраические фракталы. Построение множества Мандельброта. Построение множества Жюлиа. Стохастические фракталы.

# **УЧЕБНО-МЕТОДИЧЕСКАЯ КАРТА УЧЕБНОЙ ДИСЦИПЛИНЫ «КОМПЬЮТЕРНАЯ ГРАФИКА» ДЛЯ ДНЕВНОЙ ФОРМЫ ПОЛУЧЕНИЯ ВЫСШЕГО ОБРАЗОВАНИЯ**

## **специальности 1-25 01 12 «Экономическая информатика»**

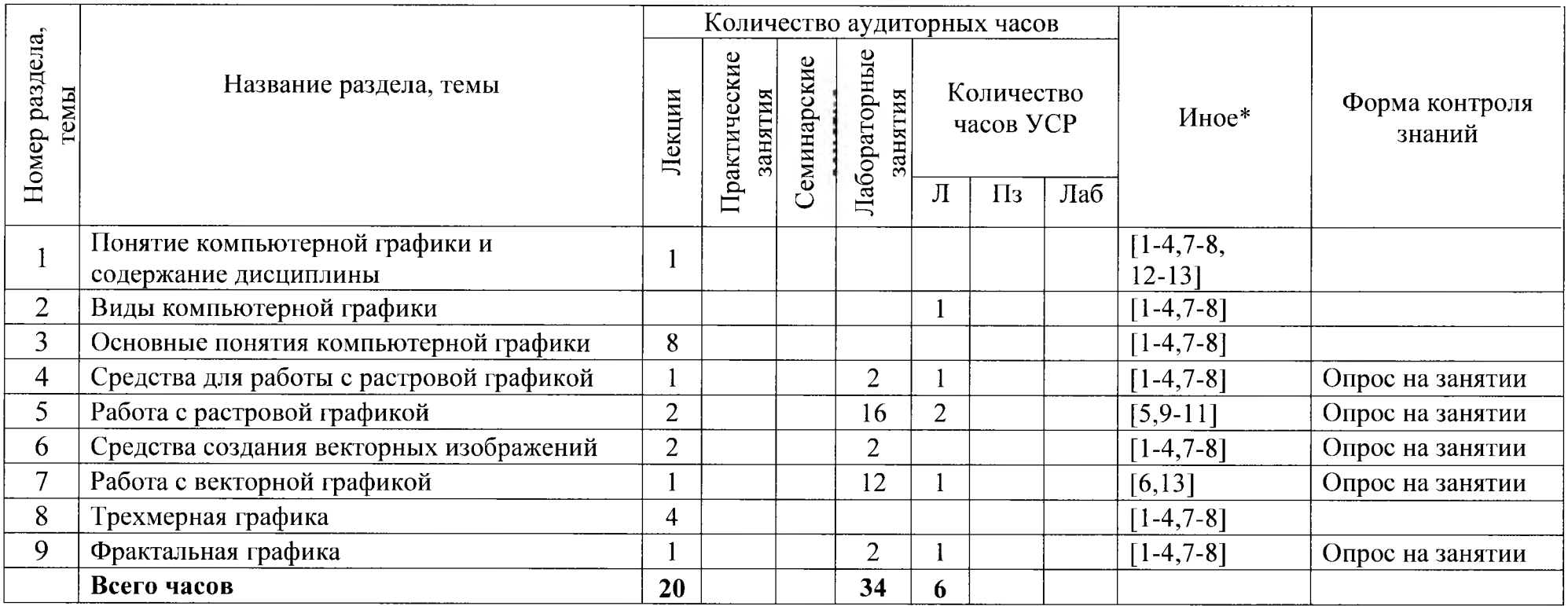

## **ИНФОРМАЦИОННО-МЕТОДИЧЕСКАЯ ЧАСТЬ**

#### *Методические рекомендации по организации самостоятельной работы студентов по учебной дисциплине «Компьютерная графика»*

В овладении знаниями учебной дисциплины важным этапом является самостоятельная работа студентов. Рекомендуется бюджет времени для самостоятельной работы в среднем 1,5-2 часа на 2-х часовое аудиторное занятие.

Основными направлениями самостоятельной работы студента являются:

• первоначально подробное ознакомление с программой учебной дисциплины;

• ознакомление со списком рекомендуемой литературы по учебной дисциплине в целом и ее разделам, наличие ее в библиотеке и других доступных источниках, изучение необходимой литературы по теме, подбор дополнительной литературы;

• изучение и расширение лекционного материала преподавателя за счет специальной литературы, консультаций;

• подготовка к лабораторным занятиям по специально разработанным планам с изучением основной и дополнительной литературы;

• подготовка к выполнению диагностических форм контроля (контрольные задания на компьютере);

• подготовка к зачету.

*Средства диагностики результатов учебной деятельности:*

*•* краткий опрос по материалам прошедших лекций и лабораторным работам перед началом занятий в подгруппах;

#### **Литература**

#### *Основная:*

1. Колошкина, И.Е. Компьютерная графика: учебник и практикум для вузов / И.Е. Колошкина, В.А. Селезнев, С.А. Дмитроченко. — 3-е изд., испр. и доп. — Москва: Издательство Юрайт, 2021. — 233 с. — (Высшее образование).

2. Боресков, A.B. Основы компьютерной графики: учебник и практикум для вузов / A.B. Боресков, Е.В. Шикин. — Москва: Издательство Юрайт, 2021. — 219 с. — (Высшее образование).

3. Немцова, Т.И. Компьютерная графика и web-дизайн: учебное пособие: для студентов, обучающихся по УГС 09.02.00 "Информатика и вычислительная техника" / Т. И. Немцова, Т.В. Казанкова, A.B. Шнякин ; под редакцией Л.Г. Гагариной. — Москва: Форум: Инфра-М, 2021. — 399 с.: ил., табл.

#### *Дополнительная:*

1. Вересков, A.B. Компьютерная графика: учебник и практикум / Вересков, A.B., Шикин, Е.В. - М. : Юрайт, 2016. -220 с.

2. Петров М.Н. Компьютерная графика / М.Н. Петров. - СПб. : Питер, 2011.  $- 544$  c.

3. Photoshop: полное руководство / Фуллер Д.М. и др.. - СПб.: Наука и техника, 2017. - 463 с.

4. Комолова Н.В. Самоучитель CorelDraw X7 / Н.В. Коломова. - СПб. : БХВ,  $2015. - 349$  c.

5. Корсаков, В. Adode Photoshop СС: понятный самоучитель / В. Корсаков. - СПб.: Питер, 2014. - 207 с.

6. Курушин, В.Д. Графический дизайн и реклама / В.Д. Курушин. - М.: ДМК Пресс, 2016. – 272 с.

7. Топорков, С.С. Тонкости и хитрости Adode Photoshop / С.С. Топорков. - М.: ДМК Пресс, 2012. - 296 с.

8. Тучкевич, Е.И. Adode Photoshop СС 2019 / Е.И. Тучкевич. - СПб.: БХВ,  $2020. -496$  с.

9. Рожнова, Н.Г. CorelDRAW. Технология построения и редактирования изображений: учебно-методическое пособие / Рожнова Н.Г., Касинский Б.А. - Мн.: БГУИР, 2015.- 76 с.

10. Тимофеев, С.М. 3ds Мах 2014 / С.М. Тимофеев. - СПб.: БХВ, 2014. - 512 с.

11. Шульдова, С.Г. Компьютерная графика : учебное пособие для учащихся учреждений образования, реализующих образовательные программы среднего специального образования по специальностям "Живопись", "Скульптура", "Декоративно-прикладное искусство", "Дизайн", "Фотография" и профессионально-технического образования по специальности "Декоративноприкладное искусство" / С. Г. Шульдова. — Минск : Республиканский институт профессионального образования, 2019. — 299 с. : ил., табл.

12. Закон Республики Беларусь «Об информации, информатизации и защите информации» от 10.11.2008 № 455-3.

13. Постановление Совета безопасности Республики Беларусь «О концепции информационной безопасности Республики Беларусь» от 18.03.2019 № 1

# ПРОТОКОЛ СОГЛАСОВАНИЯ УЧЕБНОЙ ПРОГРАММЫ УВО

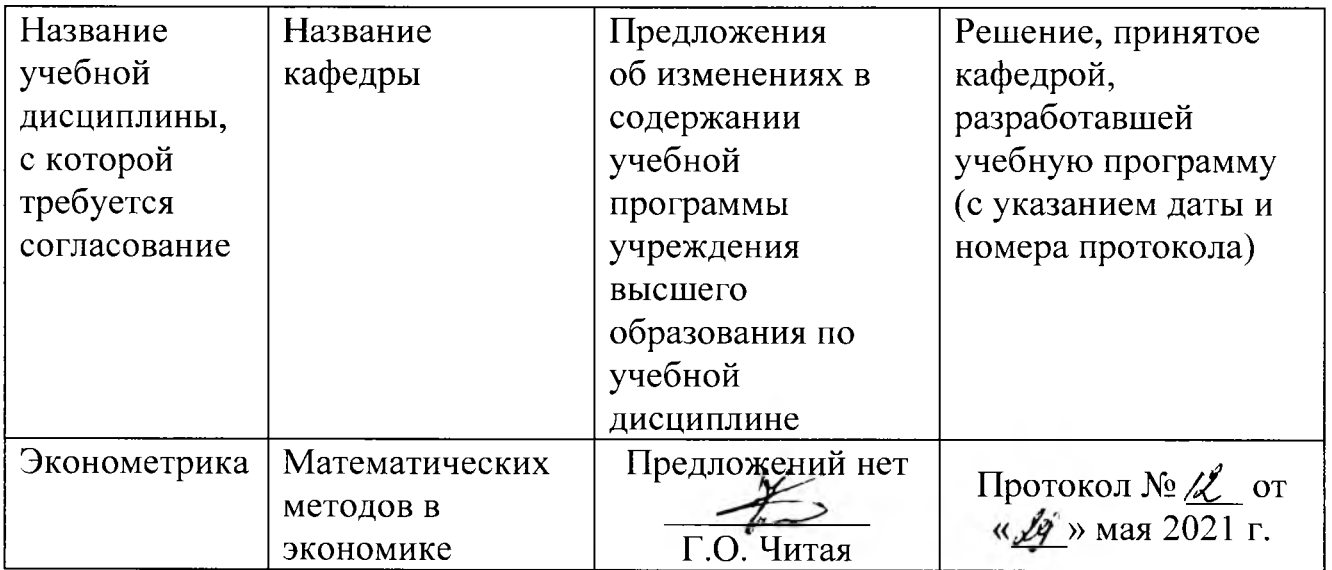

## ДОПОЛНЕНИЯ И ИЗМЕНЕНИЯ К УЧЕБНОЙ ПРОГРАММЕ УВО на\_\_\_\_\_/\_\_\_\_\_учебный год

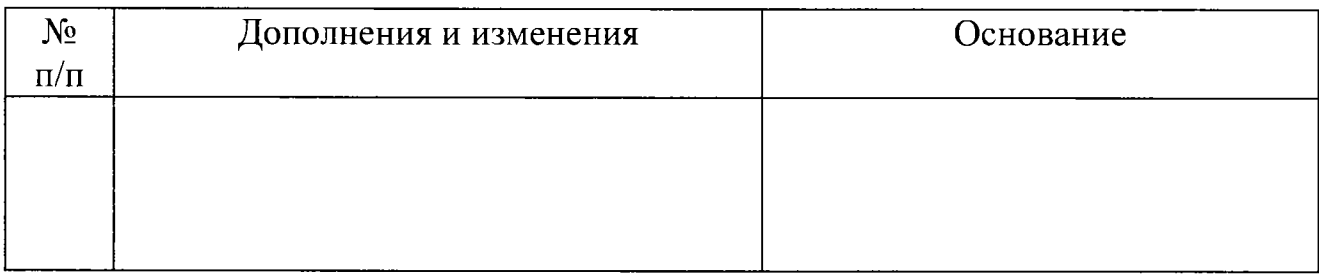

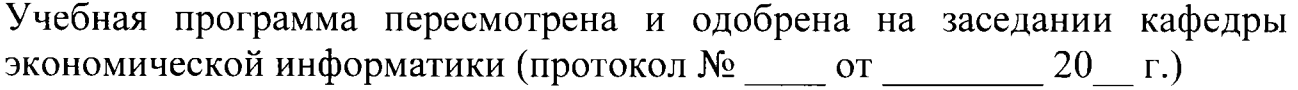

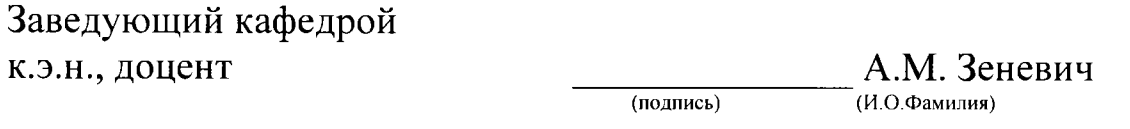

УТВЕРЖДАЮ Декан факультета

к.э.н., доцент \_\_\_ Д А . Марушко (подпись) (И.О.Фамилия)